# FInal Project for 130

Adrian Sanchez

#### 2023-09-15

## Install package "strengejacke" from GitHub ('devtools::install\_github("strengejacke/strengejacke")')

## ## Attaching package: 'dplyr' ## The following objects are masked from 'package:stats': ## filter, lag ## The following objects are masked from 'package:base': ## ## intersect, setdiff, setequal, union

### **R Markdown**

```
depress <- read.delim("C:/Users/Adrian Sanchez/Desktop/MATH130/NOTES/depress_081217.txt",
   header = TRUE, sep = "\t")
dim(depress)
```
## [1] 294 37

#### **Introduction**

Hello, today I am going to do some cross-analyzes with this data set about depression This data set comes from Los Angeles County and it inculdes 294 observations of people who where interviewed about depression. I am going to be using the variables,Age,Education,cesd and Income to show if there is any correlation bewtween them that can be linked to depression status. I want to infer if I can see any type of relationship bewteen these varibles and draw a conclusion that depression has a part to play with those variables

#### **Univariate Exploration**

I first want too examine the variable Educaiton that shows what level of schooling that they completed. It ranges from the subjects havingLess than highschool completed too completeing a doctoral degree. There are 294 subjects in total and most of the seem to have at least completed at least highschool.

```
table(depress$Educational)
```
## < table of extent 0 >

```
depress$Educational <- factor(depress$educat, levels = c("<HS", "Some HS", "HS Grad",
    "Some college", "BS", "MS", "PhD"))
plot_frq(depress$Educational, geom.colors = "blue") + xlab("Education Level")
```
5 (1.7%) 61 (20.8%) 114 (38.8%) 48  $(16.3\%)$  43 (14.6%) 14  $(4.8\%)$  9 (3.1%)  $0 50 100 -$ <HS Some HS HS Grad Some college BS MS PhD Education Level

**ggplot**(depress, **aes**(x = income)) **+ geom\_histogram**() **+ ggtitle**("Income in thousands for particpants")

## 'stat\_bin()' using 'bins = 30'. Pick better value with 'binwidth'.

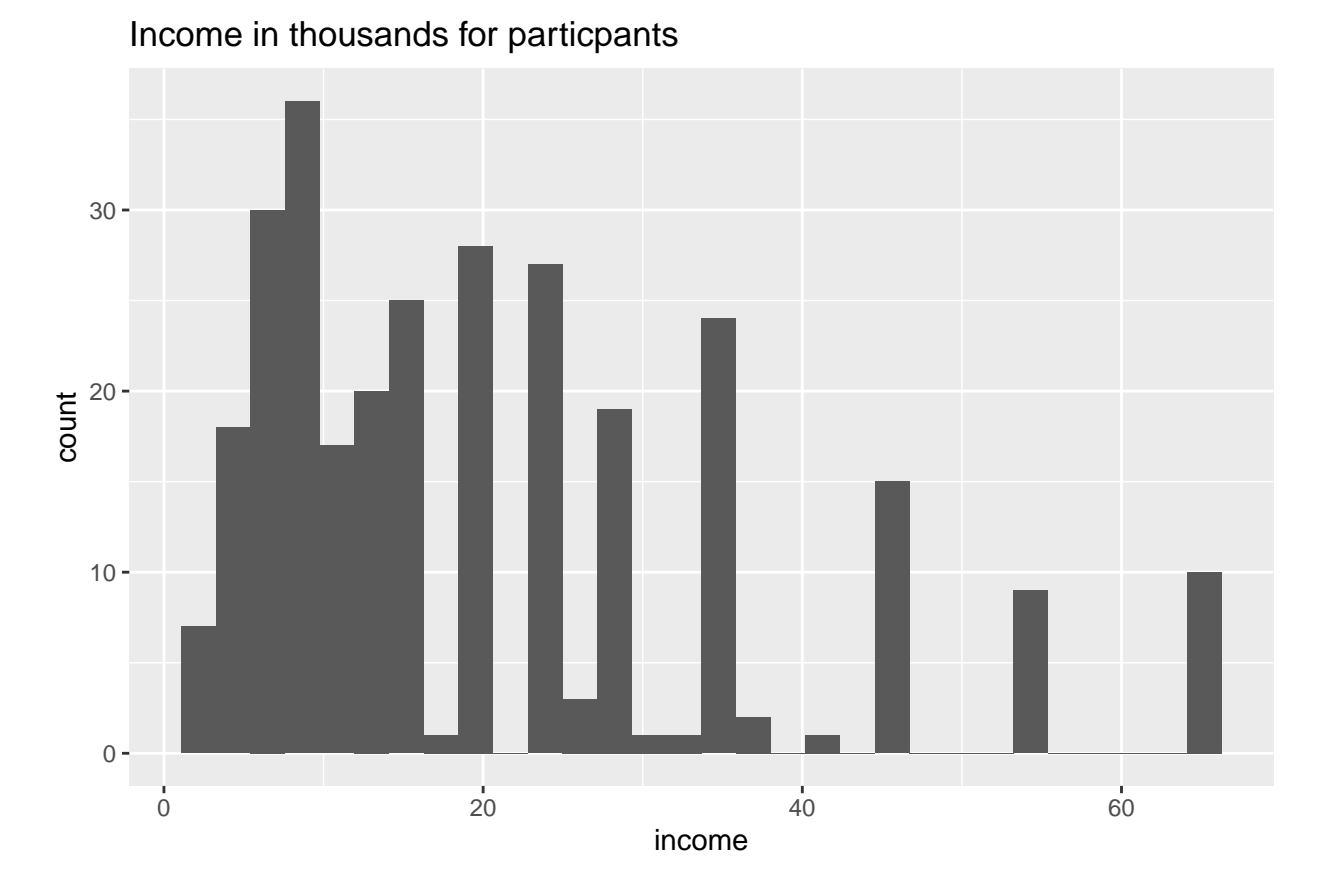

According to my frequencey table it appears that most of the people who were interviewed were Hs grads **ggplot**(depress, **aes**(x = income)) **+ geom\_bar**() **+ ggtitle**("Income of particpants in thousands")

# 3

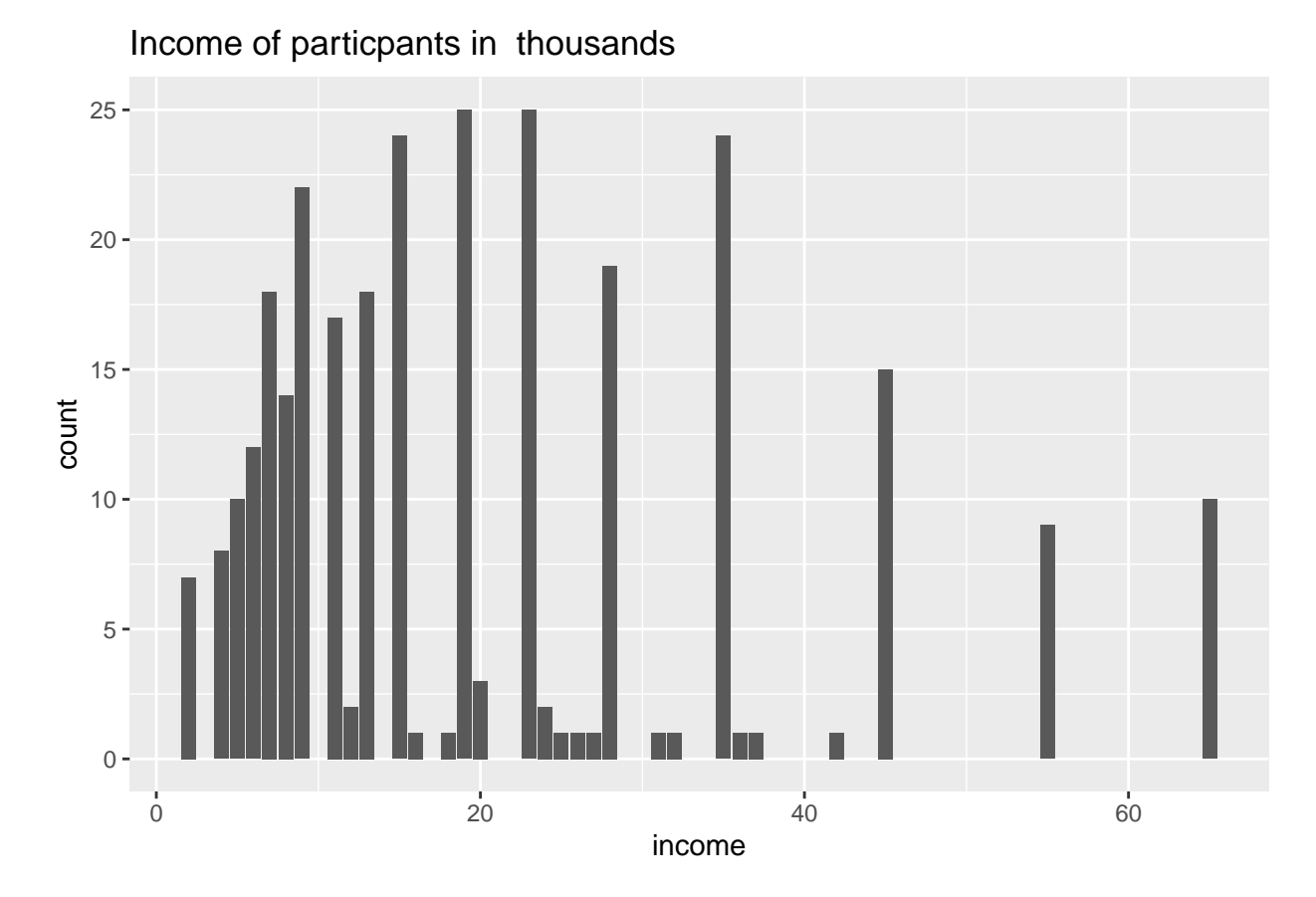

Income of particpants in the Survey and it seems most of them make less 20 thousands a year **ggplot**(depress, **aes**(x = age)) **+ geom\_bar**() **+ ggtitle**("Age of people in Survey")

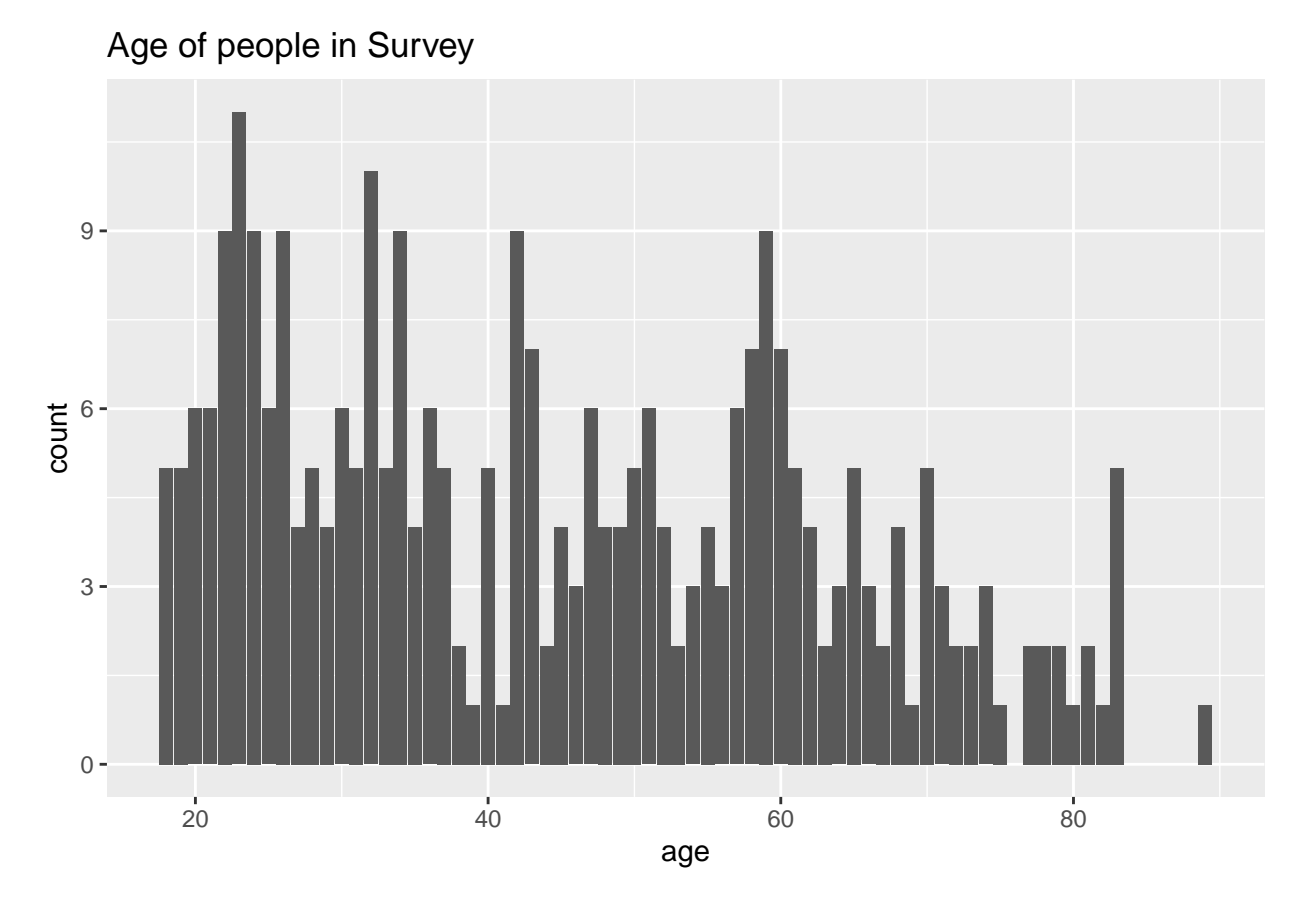

Age of the particpants in the survey and seems most of them are between the 20 to 30 year old range. **ggplot**(depress, **aes**(cesd)) **+ geom\_bar**() **+ ggtitle**("")

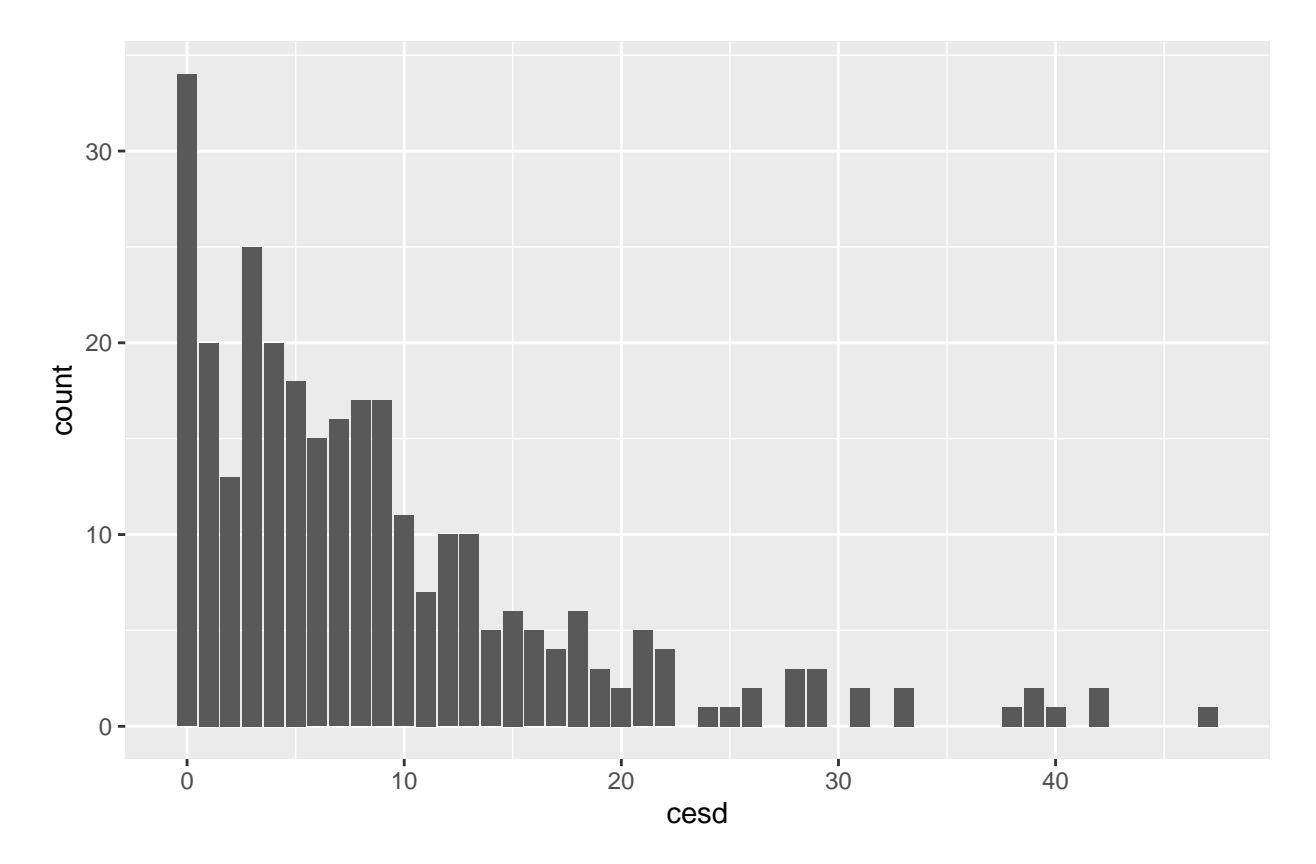

This varible cesd is a used to determine how frequently they have depressing thoughts throughout the day and it ranges from 0 to 60. 0 is the lowest possible and 60 is the hightest level possible. Thie vailbe is actually the sum of another varible in this data set called C1-C20. Which ranges from0-3 0= Rarley or none times a day, and 3= being Most or all of the day.

## **Bivarite Comparison**

```
a <- mutate(depress, Income_age_disparity = age - income)
select(a, Income_age_disparity)
```
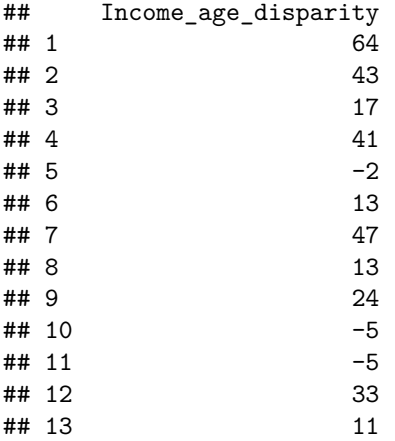

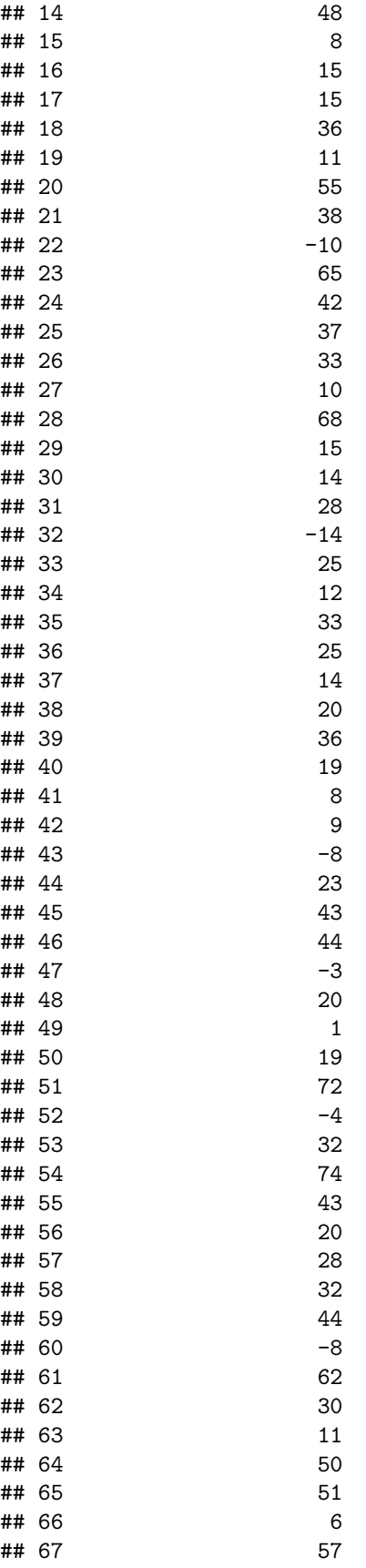

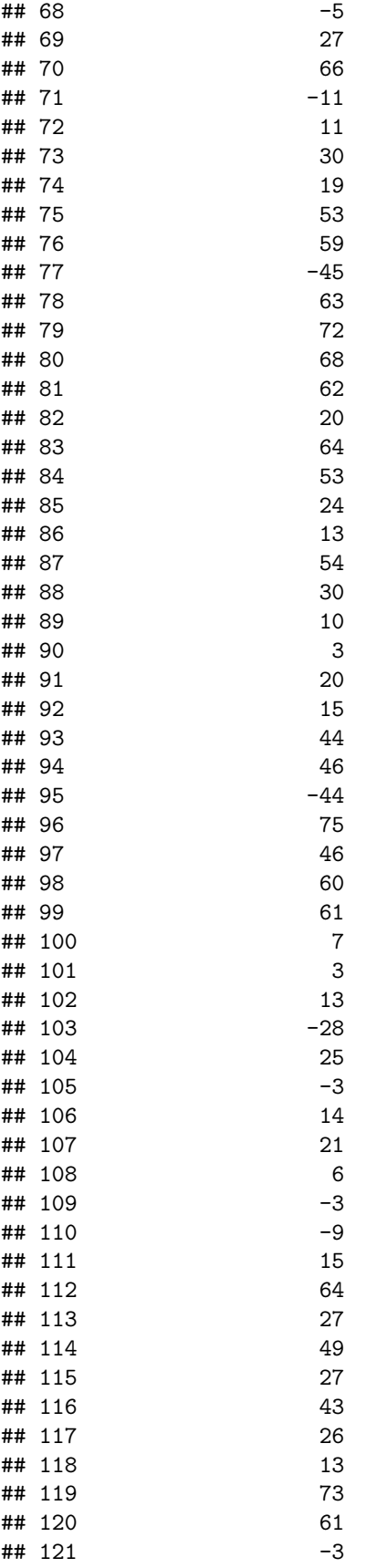

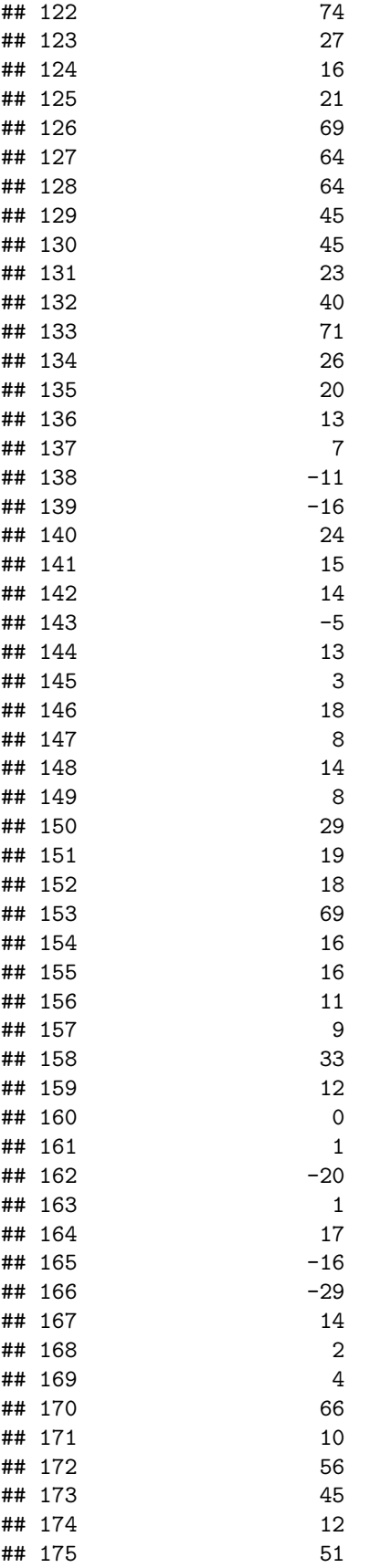

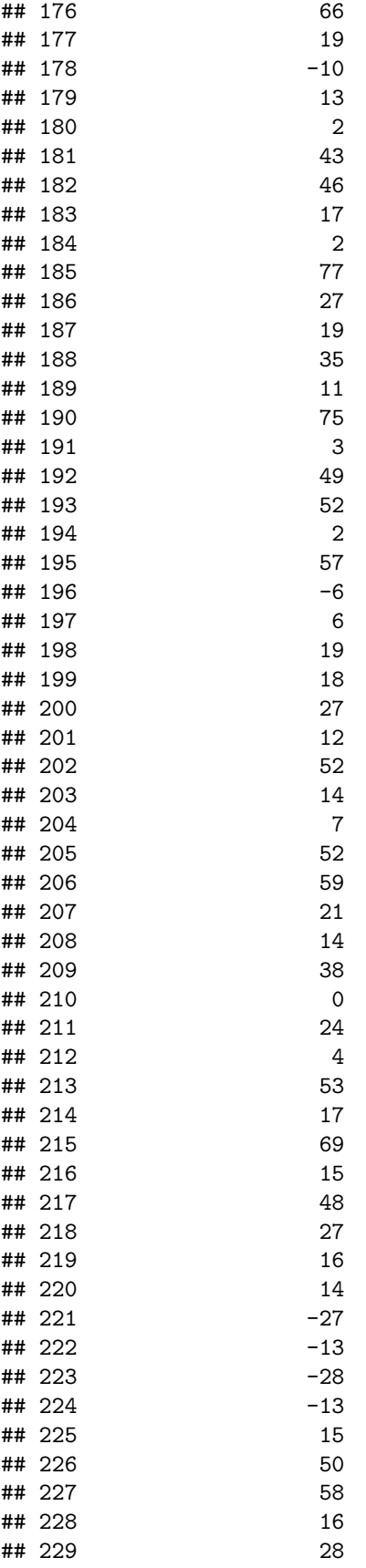

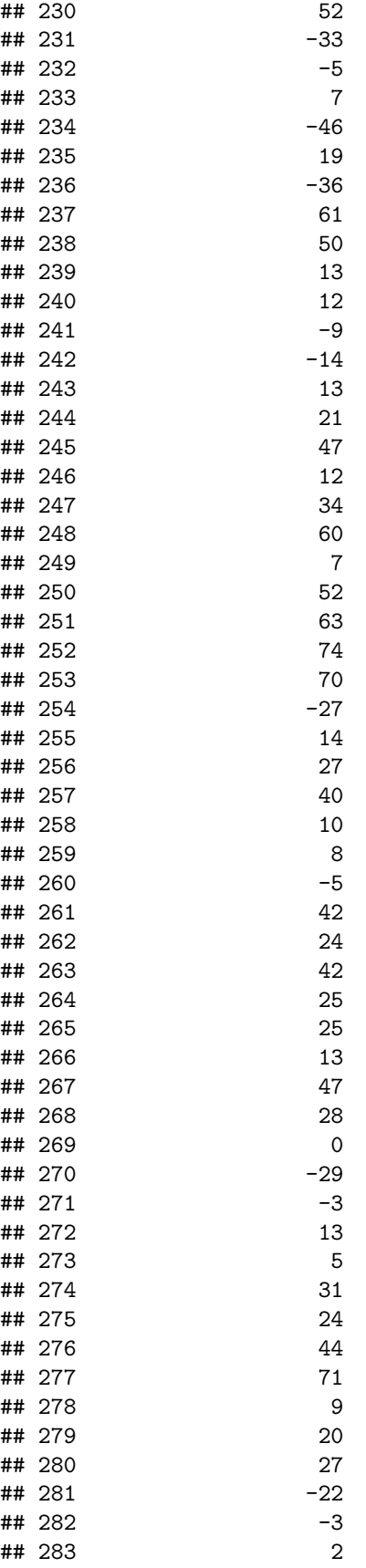

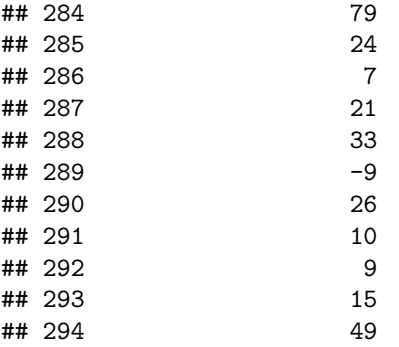

I am creating this variable to try and describe the disparity of income and age between all my observat  $\cdots$ r

 $ggplot(depress, aes(x = cesd, y = income)) + geom-point() + geom-smooth()$ 

## 'geom\_smooth()' using method = 'loess' and formula = 'y  $\sim x$ '

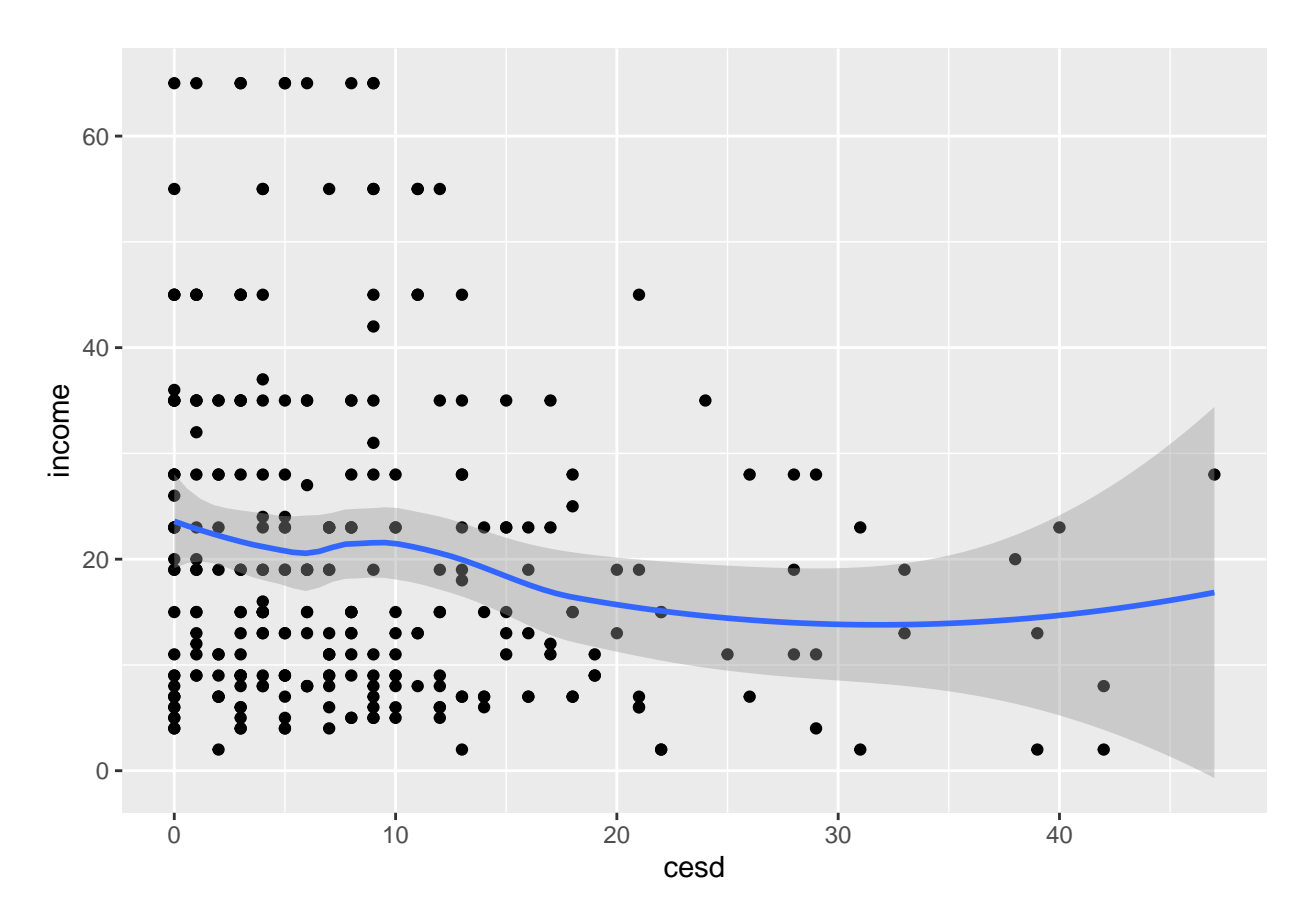

Their seems to be no strong correlation bewtween my vairbles cesd and income most of my data does not fit with my line of best fit and their are many outliers in my graph. I choose these two varibles because i really though that a person income would have an effect from their depress thoughts but it seems that is not the case.

```
ggplot(depress, aes(x = cesd, y = age, color = Educational)) + geom_jitter(width = 0.5) +
    ggtitle("Age and Education Level vs. CESD Scores")
```
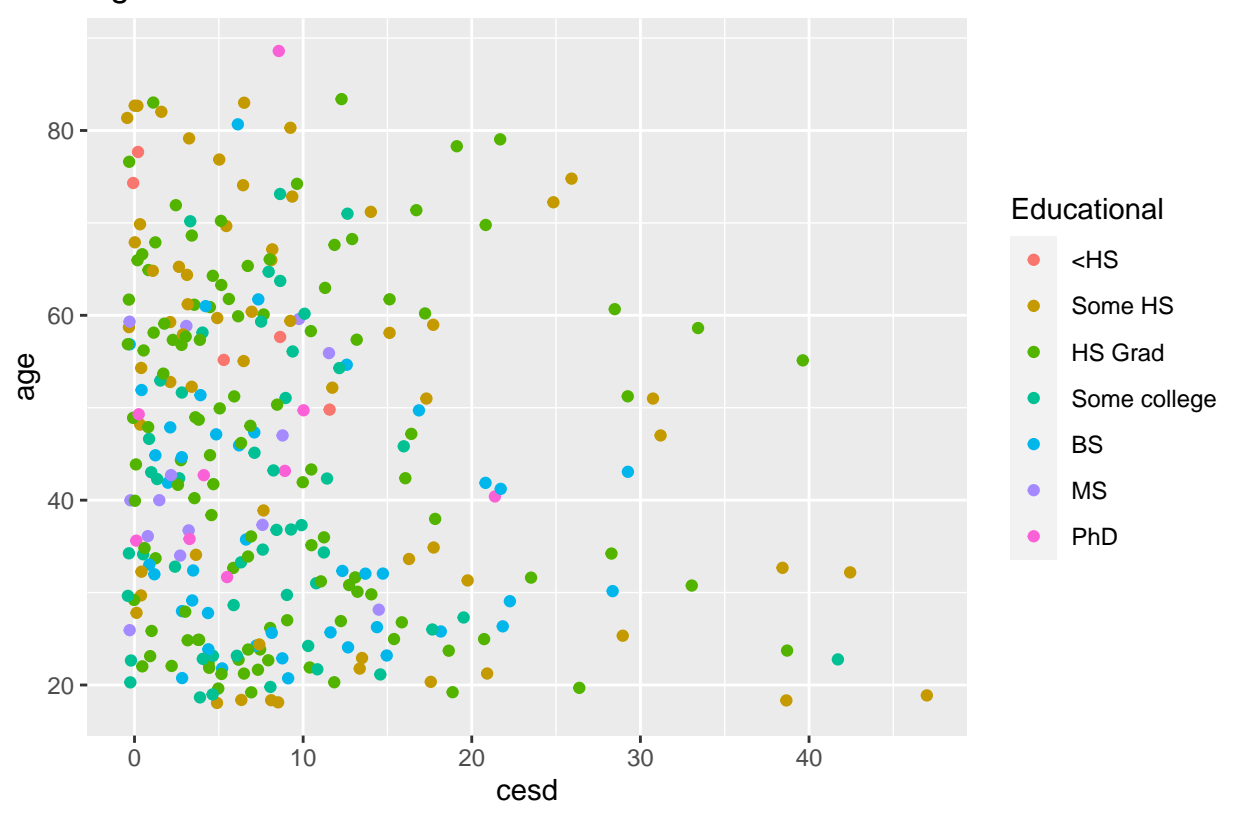

Age and Education Level vs. CESD Scores

From my graph comparison with age education and their cesd score it seems that all education level particpants seem to fall within the 20 cesd range no matter what their background in education is. However I will say that most of the outliers are made from people wih Some HS and Hs grad education backgroud. This could be just because we had more observations of some HS and HS Grad.

### **Conclusion**

It seems that there are no strong correlation between the varibles I choose to explain a reason why some people have more depressing thoughts than others.From the results I can tell niether education, income or age has a direct correlation between depression.Perhaps, I need to include more vaiblres into my model to see if there is any correlation for depression in this data set.